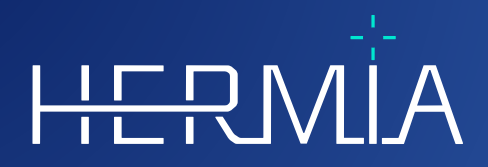

# $\frac{1}{\prod_{\mathbf{p}}$

# **NOTAS DE VERSÃO**

## **Hybrid Recon 5.0.0**

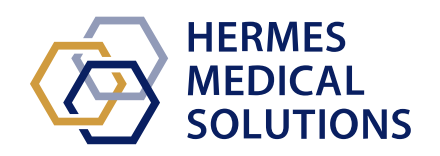

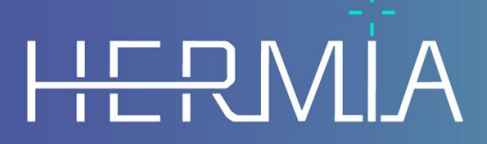

Developed by

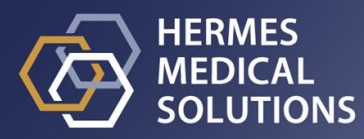

#### **Nome do documento:** P21-050 Notas de Versão Hybrid Recon 5.0.0 Rev.2\_PT **Data de revisão do documento:** 02/22/2024

Estas Notas de Versão informam os utilizadores sobre novidades e melhorias no Hybrid Recon 5.0.0, bem como quaisquer problemas conhecidos a ter em conta.

Este é um documento eletrónico cuja cópia poderá ser descarregada em www.hermesmedical.com/ifu. Mediante solicitação, estão gratuitamente disponíveis (até o número de licenças compradas) cópias impressas das Instruções de Utilização, Requisitos do Sistema e Notas de Versão.

As Notas de Versão e o próprio software do dispositivo médico estão protegidos por direitos de autor e todos os direitos são reservados pela Hermes Medical Solutions. Nem o software nem o manual poderão ser copiados ou, de qualquer outra forma, reproduzidos sem o consentimento prévio por escrito da Hermes Medical Solutions, a qual se reserva o direito de fazer alterações e melhorias no software e no manual a qualquer momento.

Hermes Medical Solutions\*, HERMIA\*, o logótipo HERMIA\* e SUV SPECT\* são marcas comerciais da Hermes Medical Solutions AB.

As marcas comerciais de terceiros, tal como usadas neste documento, são propriedade de seus respetivos proprietários, que não são afiliados à Hermes Medical Solutions.

\* Sujeito a registo em alguns mercados

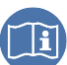

#### **Hybrid Recon 5.0.0**

#### $2(7)$

## Índice

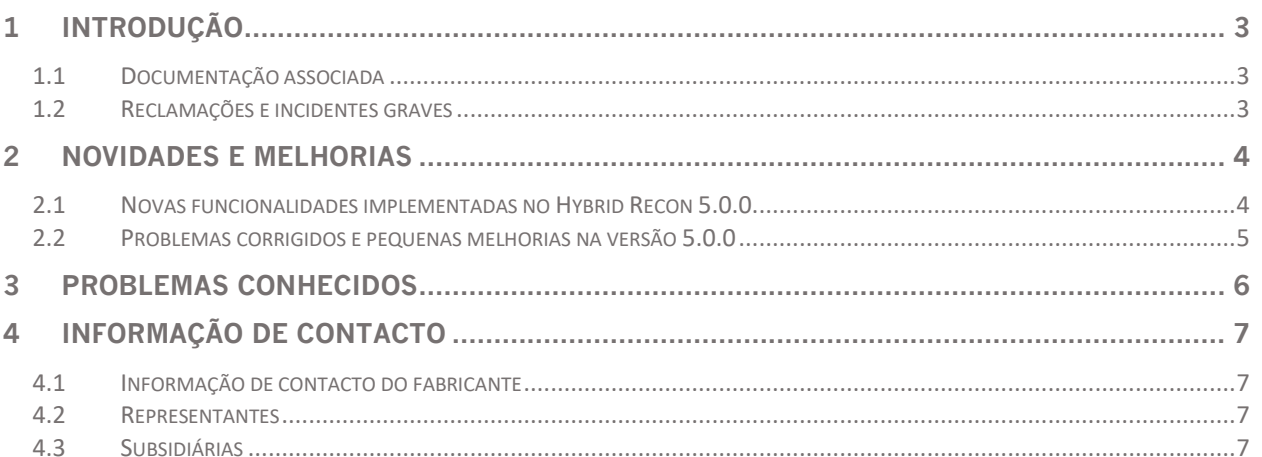

## <span id="page-3-0"></span>**1 INTRODUÇÃO**

Este documento contém as notas de versão públicas para o Hybrid Recon 5.0.0. Inclui uma lista das novas funcionalidades, melhorias e correções de bugs introduzidas desde a última versão.

O documento apresenta, ainda, os problemas conhecidos. Cada utilizador deverá estar familiarizado com esses problemas conhecidos. Em caso de existir qualquer dúvida sobre o conteúdo, contacte com o fabricante.

#### <span id="page-3-1"></span>**1.1 Documentação associada**

- P21-027 Instruções de Utilização do Hybrid Recon 5.0.0 Rev.2
- A revisão aplicável do PC-007 Requisitos do sistema pode ser encontrada em [www.hermesmedical.com/ifu.](http://www.hermesmedical.com/ifu)

As Instruções de Utilização contêm as informações básicas necessárias para configurar a aplicação de acordo com as suas próprias preferências.

Na função Ajuda, no próprio software, estão disponíveis orientações para a ajudar os utilizadores a usar o software.

As mensagens de aviso estão, agora, listadas nas Instruções de Utilização e no guia do utilizador. As mensagens de aviso descrevem claramente a utilização a que se destina, as limitações do software e os riscos de realizar alterações no software.

#### <span id="page-3-2"></span>**1.2 Reclamações e incidentes graves**

Comunique quaisquer incidentes e erros ao nosso serviço de assistência técnica, consulte *Informação de Contacto*.

Qualquer incidente grave que tenha ocorrido, relacionado com o dispositivo, deve ser comunicado ao fabricante.

Dependendo da regulamentação aplicável, os incidentes graves poderão, ainda, ter de ser comunicados às autoridades nacionais. Na União Europeia, os incidentes graves devem ser comunicados à autoridade competente do Estado-Membro da União Europeia em que o utilizador e/ou paciente está estabelecido.

A Hermes Medical Solutions agradece o feedback dos leitores deste manual, solicitando que comunique quaisquer erros de conteúdo ou tipografia e sugira melhorias para o nosso serviço de apoio - consulte *Informação de Contato*.

## <span id="page-4-0"></span>**2 NOVIDADES E MELHORIAS**

#### <span id="page-4-1"></span>**2.1 Novas funcionalidades implementadas no Hybrid Recon 5.0.0**

- Foram realizadas melhorias na deteção cardíaca, contorno cardíaco e reorientação automática, melhorando a eficiência do fluxo de trabalho para reconstruções miocárdicas SPECT.
- Os estudos de dextrocardia são agora melhor realizados. Existe agora uma opção para 'inverter' as imagens de eixos curtos para permitir que os dados sejam analisados em software de terceiros, como o Cedars QPS/QGS e o Invia 4DM.
- São agora suportados estudos de aquisição cardíaca gated com 24 fotogramas.
- Melhoria das opções de gravação transversal em reconstrução miocárdica SPECT. Além dos cortes de eixo curto cardíacos reorientados padrão, todo o FOV poderá ser gravado em orientação anatómica padrão (ou seja, não alinhado com os eixos cardíacos), a fim de avaliar mais facilmente a captação extra-cardíaca.
- Um novo atalho de teclado (letra 'c') permite recentrar o coração ao realizar a reorientação e o mascaramento.

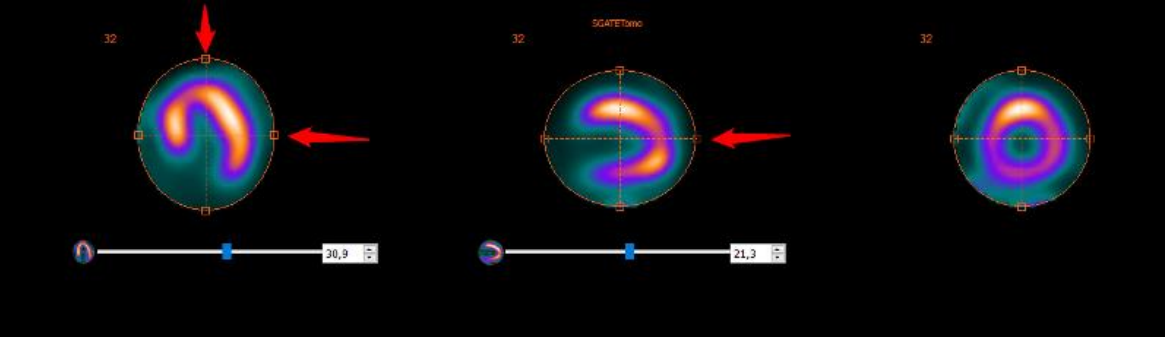

- Opção para aplicar as mesmas correções de deslocamento manuais para a cabeça da câmara oposta em estudos de cabeça dupla.
- As operações de GPU são agora implementadas em CUDA (Compute Unified Device Architecture) em vez de OpenCL.
- A opção de Full Collimator Modelling (FCM) Resolution Recovery [Recuperação de Resolução da modelação completa do colimador] está agora disponível com aceleração GPU. Tal reduz substancialmente o tempo de reconstrução em reconstruções FCM.
- Encontra-se agora disponível um novo método de reconstrução SPECT guiado anatomicamente, baseado no algoritmo KEM (Kernelized Expectation Maximization ) [Maximização de expetativa kernelizado], e destinado a reconstruções ósseas SPECT/CT. Este novo algoritmo complementa as reconstruções Bayesian Anatomically Guided [Bayesiano guiado anatomicamente] disponíveis desde a versão 4.0. Poderá ser encontrada informação detalhada sobre este algoritmo em: Vuohijoki HE, Constable CJ, Sohlberg AO. A reconstrução guiada anatomicamente melhora a quantificação e a detetabilidade da lesão no SPECT/CT ósseo. Nuclear Medicine Communications (Comunicações de Medicina Nuclear) 2023; Abril 1;44(4):330-337.
- O manual do utilizador foi igualmente atualizado com informação detalhada sobre todos os algoritmos de reconstrução utilizados no Hybrid Recon v5.0.
- Foi adicionado suporte para a câmara-gama de cabeça tripla modelo Mediso Anyscan.
- Está agora disponível uma nova opção para gravar um mapa de atenuação (μ-map) como imagem DICOM. Ao usar uma CT para correção de atenuação, o Hybrid Recon faz uma nova amostragem da imagem CT e converte o HU em valores de coeficiente de atenuação

#### **Hybrid Recon 5.0.0 5 (7)**

linear (μ). Tal poderá agora ser exportado e utilizado para verificar a presença de metal ou outros artefactos de contraste.

- Agora é possível realizar 3 reconstruções em simultâneo no módulo de Oncologia. Tal destina-se a permitir que sejam simultaneamente realizadas uma reconstrução OSEM padrão, uma reconstrução não-AC e uma terceira reconstrução avançada (por exemplo, Bayesiana guiada anatomicamente).
- Melhorias nos estudos pulmonares Kr-81m/Tc-99m de energia dupla: agora é possível realizar a correção de movimento em qualquer um dos estudos e aplicar a correção a ambos os estudos simultaneamente.
- O elemento DICOM de Slice Thickness [Espessura de corte] (0018,0050) agora é gravado no cabeçalho DICOM de todos os estudos reconstruídos.
- Agora, os estudos planares reprojetados que sejam não-quadrados são gravados como tipo "Whole Body" [Corpo inteiro], de modo a que possam ser exibidos com protocolos de exibição de corpo inteiro.
- A data e hora atuais poderão, opcionalmente, ser anexadas à descrição da série de estudos reconstruídos.
- O nome do paciente, a descrição da série de estudos e a data do estudo são automaticamente incorporados nas capturas de ecrã dos estudos fundidos.

### <span id="page-5-0"></span>**2.2 Problemas corrigidos e pequenas melhorias na versão 5.0.0**

- Foram incluídos modelos adicionais de câmara e colimador à função de substituição automática de parâmetros.
- No modo "Batch file mode" [Processamento de ficheiros em lote] (noGUI), é agora gravado o mesmo UID de Fotograma de Referência nos estudos AC e NAC.
- Foi corrigido um bug no procedimento de reconstrução quantitativa em reconstrução SPECT/CT multi-bed.
- Os estudos cardíacos e neurológicos rodados são agora gravados, para que SPECT e CT estejam alinhados quando exibidos fundidos.
- Melhorias em alguns avisos e mensagens de erro.
- Os campos da terceira etiqueta na página Results [Resultados] estão agora ativados para Neurologia e Oncologia.

## <span id="page-6-0"></span>**3 PROBLEMAS CONHECIDOS**

Não existem problemas conhecidos relacionados com a segurança do paciente nesta versão do Hybrid Recon.

#### **Outros problemas conhecidos:**

- A correção de dispersão não produz resultados idênticos ao utilizar GPU. A repetição de reconstruções usando GPU, incluindo correção de dispersão, apresenta contagens totais diferentes e valores de contagem máxima diferentes (a diferença é inferior a 1%). O erro desaparece ao desativar a correção de dispersão ou ao utilizar reconstrução CPU.
- A aplicação de cardiologia falha se o centro de mascaramento for arrastado para muito longe do centro do coração.
- Problemas menores relacionados com modelos de câmara específicos.

## <span id="page-7-0"></span>**4 INFORMAÇÃO DE CONTACTO**

Entre em contacto através de qualquer dos endereços abaixo indicados para obter apoio, assistência técnica ou resolver quaisquer outras questões.

#### <span id="page-7-1"></span>**4.1 Informação de contacto do fabricante**

**Sede social Hermes Medical Solutions AB** Strandbergsgatan 16 112 51 Estocolmo SUÉCIA Tel: +46 (0) 819 03 25 [www.hermesmedical.com](http://www.hermesmedical.com/)

**Endereço de e-mail geral:** [info@hermesmedical.com](mailto:info@hermesmedical.com) 

**Endereços de e-mail da assist[ência técnica:](mailto:support.ca@hermesmedical.com)** [support@hermesmedical.com](mailto:support@hermesmedical.com)  [support.ca@hermesmedical.com](mailto:support.ca@hermesmedical.com)  [support.us@hermesmedical.com](mailto:support.us@hermesmedical.com) 

### <span id="page-7-2"></span>**4.2 Representantes**

**Representantes autorizados**

#### **Pessoa responsável do Reino Unido**

Hermes Medical Solutions Ltd Cardinal House 46 St. Nicholas Street Ipswich, IP1 1TT Inglaterra, Reino Unido

## <span id="page-7-3"></span>**4.3 Subsidiárias**

#### **Hermes Medical Solutions Ltd**

York Suite, 7-8 Henrietta Street Covent Garden Londres WC2E 8PS REINO UNIDO Tel: +44 (0) 20 7839 2513

#### **Hermes Medical Solutions Canada, Inc**

1155, René-Lévesque O., Suite 2500 Montréal (QC) H3B 2K4 Canadá Tel: +1 (877) 666-5675 Fax: +1 (514) 288-1430

## **Representante autorizado CH**

CMI-experts Grellinger Str. 40 4052 Basileia Suíça

#### **Hermes Medical Solutions, Inc**

710 Cromwell Drive, Suite A Greenville, NC27858 EUA Tel: +1 (866) 437-6372 Fax: +1 (252) 355-4381

**Hermes Medical Solutions Germany GmbH** Robertstraße 4 48282 Emsdetten Alemanha Tel: +46 (0)819 03 25